# APRENDIZAJE DE CALIDAD E INNOVACIÓN

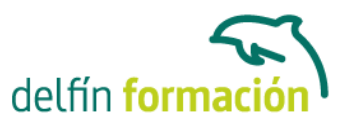

### **WINDOWS 8**

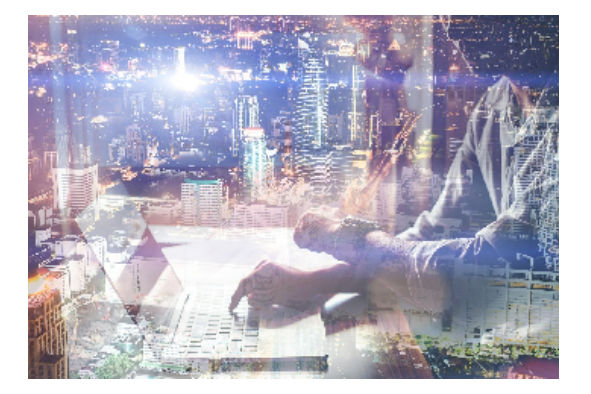

#### **Dirigido a: Objetivos:**

Un nuevo enfoque de hacer las cosas con el sistema operativo más utilizado del mundo; le permitirá gestionar los recursos y dispositivos disponibles en su ordenador de forma eficaz, con acceso más rápido a Internet, numerosas apps y una nueva interfaz gráfica. Ahora preparado para ordenadores de sobremesa y dispositivos con pantalla táctil como son las tablets. Además, son numerosas las prácticas dentro del temario, explicaciones audiovisuales y cuestionarios. Si deseas conocer a fondo Windows 8, éste es tu curso.

#### **Contenidos formativos:**

- 1 Introducción a Windows 8
- 1.1 Introducción
- 1.2 Como seguir este manual
- 2 Instalando Windows 8
- 2.1 Introducción
- 2.2 Preparando el origen de instalación de Windows 8
- 2.3 El modo de instalación de Windows 8
- 2.4 Usando Windows Easy Transfer
- 2.5 Actualizando desde Windows 7-Vista
- 2.6 Activar Windows
- 2.7 Cuestionario: Instalando Windows 8
- 3 Explorando Windows 8
- 3.1 Obtener ayuda en Windows 8
- 3.2 Explorando Windows 8
- 3.3 Explorando el Panel de Control
- 3.4 Control de Cuentas de Usuario
- 3.5 Encontrar Información sobre su sistema
- 3.6 Actualizando (updates) Windows 8
- 3.7 Finalizando una sesión en Windows 8
- 3.8 Cuestionario: Explorando Windows 8
- 4 Gestionar sus cuentas de usuario

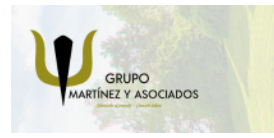

**3** 965 34 06 25 **3** 607 74 52 82 component informacion.es

(iii) www.delfinformacion.com

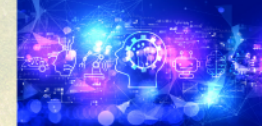

Nuevas Tecnologías

## APRENDIZAJE DE CALIDAD E INNOVACIÓN

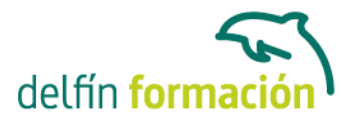

- 4.1 Introducción
- 4.2 Comprendiendo los tipos de cuenta
- 4.3 Intercambiando rápidamente entre las cuentas de usuario
- 4.4 Gestionar opciones generales de sus cuentas de usuario
- 4.5 Editando sus datos de usuario
- 4.6 Limitando el acceso a su equipo
- 4.7 Cuestionario: Gestionar sus cuentas de usuario
- 5 Navegando por ventanas y carpetas
- 5.1 Introducción
- 5.2 Conozca su equipo
- 5.3 Trabajar con ventanas
- 5.4 Cuestionario: Navegando por ventanas y carpetas
- 6 Comprender los archivos, carpetas y bibliotecas
- 6.1 Introducción
- 6.2 Comprender los archivos y carpetas
- 6.3 Copiar y Mover archivos y carpetas
- 6.4 Visualización de Archivos y Carpetas
- 6.5 Búsqueda de Archivos
- 6.6 Creación y eliminación de Archivos
- 6.7 Biblioteca de Acceso a archivos y carpetas
- 6.8 Cuestionario: Comprender los archivos, carpetas y bibliotecas
- 7 Internet Explorer 10
- 7.1 Introducción
- 7.2 Localizador Uniforme de Recursos (URL)
- 7.3 Exploración InPrivate
- 7.4 Phishing
- 7.5 Cuestionario: Internet Explorer 10
- 8 Personalización de Windows 8
- 8.1 Introducción
- 8.2 Personalizando el Lock Screen y el Start Screen
- 8.3 Calendario
- 8.4 Cambiar el Tema de Windows 8
- 8.5 Cambiar el fondo del Escritorio
- 8.6 Cambiar entre programas
- 8.7 Seleccionar y utilizar un protector de pantalla
- 8.8 Gestionar la fecha y hora del sistema
- 8.9 Cuestionario: Personalización de Windows 8
- 9 Trabajar con programas Windows 8

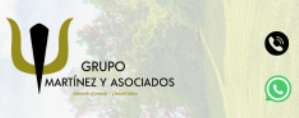

**3** 965 34 06 25 **8** 607 74 52 82 **O** info@delfinformacion.es

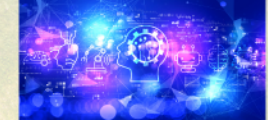

Nuevas Tecnologías

## APRENDIZAJE DE CALIDAD E INNOVACIÓN

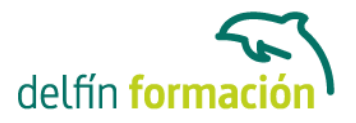

9.1 Introducción 9.2 Agregar o Quitar programas 9.3 Usando las nuevas aplicaciones Metro 9.4 Cuestionario: Trabajar con programas Windows 8 10 Manejabilidad de Windows 8 10.1 Manejabilidad de Windows 8 11 Indicaciones rápidas y atajos 11.1 Usando la Barra de acceso 11.2 Usar Windows 11.3 Usar aplicaciones 11.4 Personalización de la pantalla de inicio 11.5 Métodos abreviados de teclado (hotkeys ó shortcuts) 11.6 Cuestionario: Indicaciones rápidas y atajos 11.7 Cuestionario: Cuestionario final **Duración:** 20 Horas **Fecha Inicio:** - **Fecha Fin:** - **Horario:** - **Lugar Impartición:** Consultar **Precio:** 140,00€ **Descuentos:** Precio único **Tipo de Formación:** - **Requisitos:** Consultar **Calendario:** Estamos actualizando el contenido, perdona las molestías.

\* Delfín Formación es una entidad inscrita y acreditada en el registro de Centros y Entidades de Formación Profesional para el Empleo de la Comunidad Valenciana.

\* Si tienes cualquier duda, por favor llámanos al 965 34 06 25 o envíanos un WhatsApp al 607 74 52 82, te responderemos lo más rápido posible.

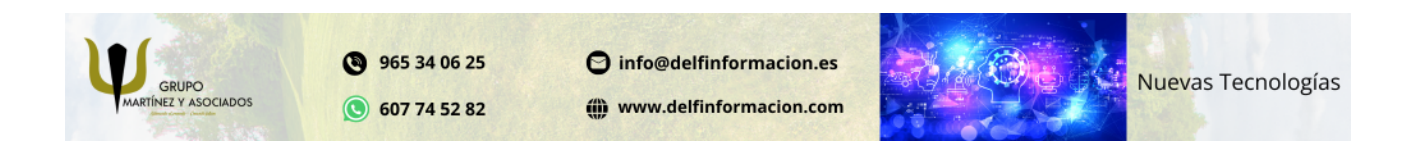